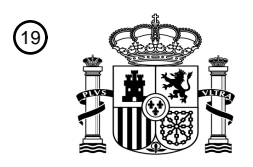

OFICINA ESPAÑOLA DE PATENTES Y MARCAS

ESPAÑA

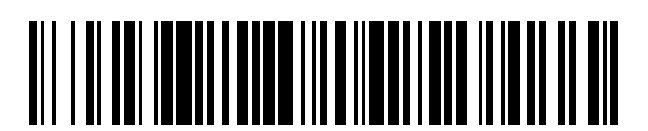

T3

 $\widehat{\mathbb{1}}$ Número de publicación: **2 388 184** 

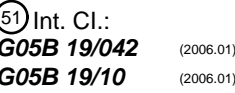

### <sup>12</sup> TRADUCCIÓN DE PATENTE EUROPEA

Número de solicitud europea: 96 **07712457 .6**

96 Fecha de presentación: **06.03.2007**

97 Número de publicación de la solicitud: **2002315**

Fecha de publicación de la solicitud: 97 **17.12.2008**

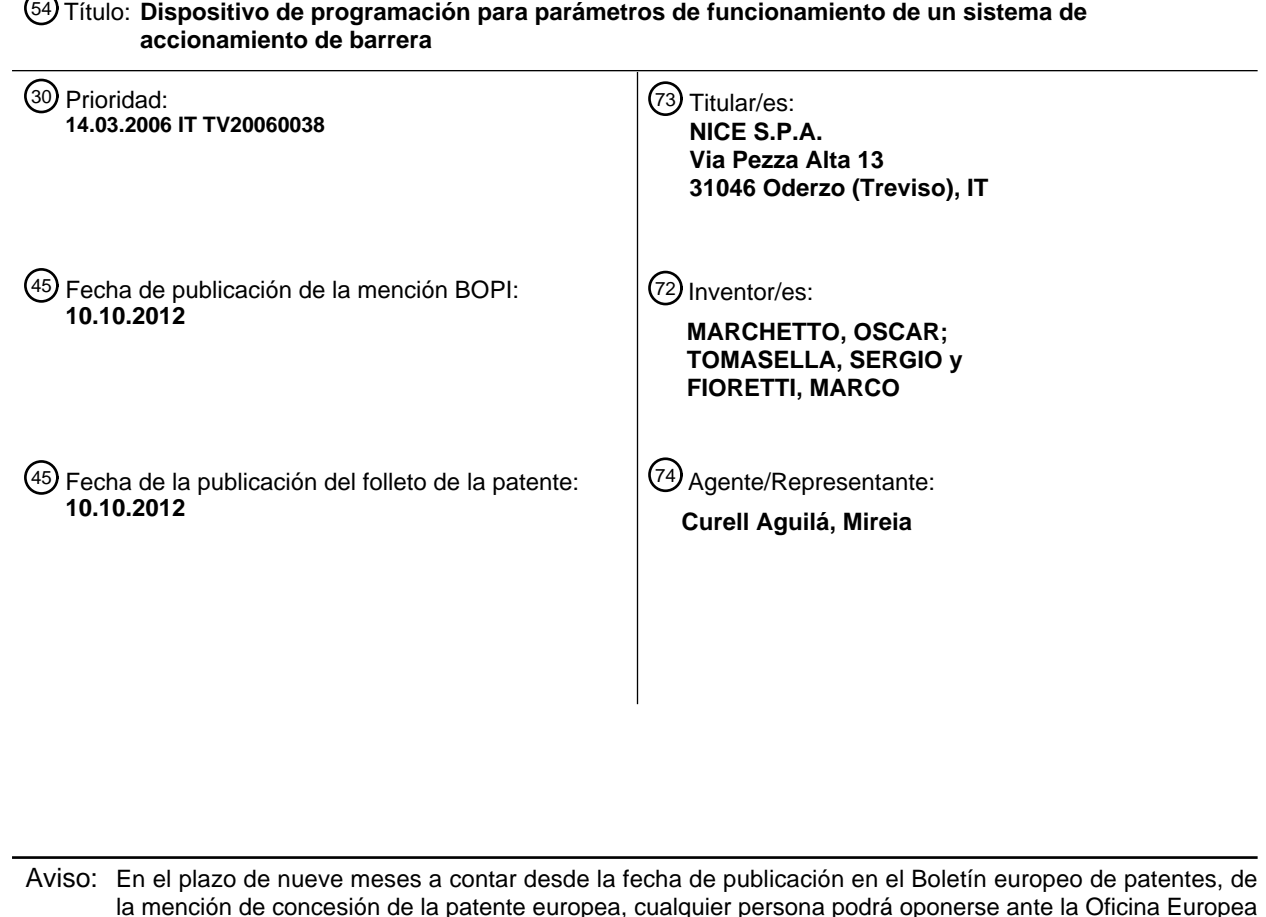

la mención de concesión de la patente europea, cualquier persona podrá oponerse ante la Oficina Europea de Patentes a la patente concedida. La oposición deberá formularse por escrito y estar motivada; sólo se considerará como formulada una vez que se haya realizado el pago de la tasa de oposición (art. 99.1 del Convenio sobre concesión de Patentes Europeas).

### ES 2 388 184 T3

#### **DESCRIPCIÓN**

Dispositivo de programación para parámetros de funcionamiento de un sistema de accionamiento de barrera.

La presente invención se refiere a un dispositivo de programación para parámetros de funcionamiento de un sistema de accionamiento.

- 5 El documento EP 0.849.428 describe un dispositivo para programar una barrera móvil. Una unidad de control de barrera hace uso de parámetros de funcionamiento durante el funcionamiento, tales como por ejemplo valores de final de carrera, perfiles de referencia de par de torsión para el motor de accionamiento, parámetros de tiempo, par de torsión aplicado, etc. Estos parámetros se almacenan en una memoria no volátil.
- El dispositivo de programación es un instrumento que lleva el operario de instalación y que conecta por medio de un 10 cable a la unidad de control. Por medio de este dispositivo es posible descargar, seleccionar e introducir parámetros de funcionamiento de la barrera móvil en la memoria de la unidad de control. Durante la instalación o en un momento posterior, un operario de instalación puede introducir, según sea necesario, los parámetros usando el dispositivo de programación, seleccionándolos de un conjunto por defecto de fábrica y visualizando sus valores en una pantalla, y a continuación transferirlos a la memoria de la unidad de control.
- 15 Al final de la programación, el dispositivo de programación se desconecta de la unidad de control y el operario de instalación se lo lleva. El usuario sólo puede hacer funcionar la barrera de una manera limitada (abrir o cerrar, etc.).

El dispositivo de programación está diseñado con el objetivo de poder usarse fácilmente por personal experto (operario de instalación). Los numerosos ajustes posibles se realizan por medio de un teclado de modo que permiten operaciones rápidas e intuitivas. El dispositivo de programación debe estar a la vista de la barrera, de modo que el 20 operario pueda monitorizar directamente los efectos de la programación realizada. Este dispositivo no es adecuado para el uso diario simplificado por un usuario ordinario, debido a su complejidad y su modo específico de uso.

La patente US nº 5.453.736 describe una unidad de programación que puede conectarse por medio de un cable a una puerta corredera inteligente. La unidad de programación comprende un teclado y una pantalla LED de 4 dígitos y 7 segmentos y permite la variación de los parámetros de funcionamiento en una memoria dentro de la puerta

25 corredera. Se pretende que parte del teclado envíe directamente señales de comando a la puerta corredera, para comprobar rápidamente las configuraciones que acaban de modificarse. En su lugar puede usarse otra parte del teclado para seleccionar un parámetro de funcionamiento a partir de los de una lista. Con dos dígitos la pantalla indica el número del parámetro seleccionado, mientras con los dos dígitos restantes visualiza el valor de dicho parámetro. El operario puede modificar el valor del parámetro, almacenar el nuevo valor en la memoria interna de la 30 puerta o guardar localmente este valor en una memoria del dispositivo de programación.

Los parámetros que van a modificarse/programarse se eligen de entre los que están disponibles en una lista, con la que se debe estar familiarizado. La pantalla muestra el número del parámetro actual, no la función asociada con éste. Un usuario final, que normalmente no posee un conocimiento técnico de especialista, probablemente se encontrará con dificultades si tiene que programar el sistema de accionamiento por su cuenta. Los comandos 35 directos enviados a la puerta están asociados de uno en uno con las teclas del teclado; por lo tanto, no sólo existe

- un límite para el número de comandos que pueden enviarse, sino que el usuario no tiene idea de lo que está sucediendo, puesto que, también en este caso, debe estar familiarizado con la relación entre una tecla y un comando particular. A este respecto, la información impresa en las teclas puede no ser suficiente para guiar a un usuario inexperto. En la patente US nº 5.453.736 tampoco existe ningún tipo de señal asociada con o activada por la
- 40 acción del usuario, y esto se explica por el hecho de que los comandos directos que pueden enviarse sólo tienen la función de obtener una retroalimentación inmediata para el operario de instalación, que puede comprobar instantáneamente el efecto de los ajustes realizados a los parámetros. Finalmente, las desventajas ya descritas para el documento EP 0.849.428 también afectan a esta invención.
- La patente US nº 6.859.671 describe un sistema de programación en el que se presentan diferentes programadores 45 con funciones de programación diferentes. No obstante, no se tienen en cuenta los modos de trabajo del sistema de movimiento que va a controlarse.

Se conocen otros dispositivos de programación con una pantalla que comprende LED luminosos dispuestos en columnas. Cada columna tiene una función correspondiente y el valor de la función está asociado de forma análoga con el número de LED que están encendidos. A pesar del hecho de que esta interfaz visual es fácilmente entendible

- 50 y sencilla para un usuario no experto, las dimensiones del dispositivo de programación, que están limitadas por razones obvias, no permiten la disposición de un gran número de columnas de LED y por lo tanto de funciones que puedan visualizarse y programarse. Puede entenderse fácilmente que este tipo de dispositivo de programación es el resultado de un compromiso entre la facilidad de uso y la capacidad de programación: es lo suficientemente completo para el usuario, pero completamente incompleto para el operario de instalación.
- 55 El objetivo de la invención es proporcionar un dispositivo eficaz para programar parámetros de funcionamiento de un sistema de accionamiento, que pueda usarse de manera simple e inmediata para enviar comandos al sistema de accionamiento o para programarlo.

# ES 2 388 184 T3

Este objetivo se alcanza con un dispositivo de programación para los parámetros de funcionamiento de un sistema de accionamiento, que comprende una pantalla, caracterizado porque funciona con al menos dos modos de trabajo y porque al menos un conjunto de datos y/o funciones está asociado de una manera definida de forma unívoca con cada uno de los al menos dos modos de trabajo y porque comprende unos medios de visualización para visualizar 5 selectivamente y de manera organizada elementos de dicho al menos un conjunto de datos y/o funciones en la pantalla.

Éste y otros objetos se alcanzan por medio de un dispositivo según la invención, cuyas ventajas se pondrán más completamente de manifiesto mediante la siguiente descripción de una realización ilustrada en los dibujos adjuntos en los que:

10 la figura 1 muestra un diagrama de bloques del dispositivo conectado a un sistema de accionamiento;

la figura 2 muestra un diagrama de bloques del dispositivo conectado a más de un sistema de accionamiento.

La figura 1 muestra un dispositivo 10 de programación según la invención. Comprende una pantalla gráfica de matriz de puntos 12, seis botones pulsadores P1,..., P6, una unidad de procesamiento lógica 16, una memoria 19 y una interfaz de comunicación de datos 18. La unidad 16, por ejemplo un microprocesador, está conectada a todos los

- 15 demás componentes y gestiona sus funciones de manera conocida, tal como se indica de manera simbólica mediante flechas. Está claro que el número y la función de los botones pulsadores y el tipo de pantalla usada pueden variar (pantalla de cristal líquido, pantalla Nixie, segmentos LED, pantalla táctil, etc.). La figura 1 también muestra un sistema 20 de accionamiento conocido, que comprende un motor 22, una unidad lógica 24 asociada con una memoria 26 y una interfaz de comunicación de datos 28. El sistema 20 de accionamiento y el dispositivo 10
- 20 pueden transmitir datos entre sí de manera conocida por medio de las respectivas interfaces 28, 18, tal como se indica esquemáticamente mediante la línea de puntos y rayas. Los botones pulsadores P1 y P4 tienen la función de desplazar un cursor 14 dentro de la pantalla 12, el botón pulsador P5 permite al usuario conmutar la pantalla 12 (y el dispositivo 10) entre modos de trabajo diferentes, y el botón pulsador P6 provoca el envío de un comando mediante el dispositivo 10 al sistema 20 de accionamiento. A continuación sólo se describirán algunos modos, pero es obvio
- 25 que pueden añadirse otros.

Cada modo de trabajo presenta, asociado con el mismo, menús, que por ejemplo están estructurados con listas que comprenden líneas de texto o símbolos que identifican una función. Usando las teclas P1 a P4 es posible desplazarse con el cursor 14 a lo largo de la lista, la línea de texto o el símbolo. Una vez que se ha marcado la función deseada, se presiona una tecla de confirmación, por ejemplo P6, que provoca la ejecución de la función.

- 30 Internamente la función de la unidad 16 es leer el estado de los botones pulsadores P1 a P6 y realiza de manera correspondiente las funciones seleccionadas, enviando datos y comandos al sistema 20 de accionamiento por medio de las interfaces 18, 28. En un modo de trabajo denominado "de usuario", el dispositivo 10 está predefinido para interactuar con el operario, suponiendo que es un operario inexperto, presumiblemente el usuario final. Por consiguiente, los gráficos visuales en la pantalla 12 se simplifican, apareciendo por ejemplo como un menú con las
- 35 funciones esenciales. Dependiendo del grado de complejidad que va a asociarse con el modo de trabajo, es posible mostrar en la pantalla 12 sólo las opciones que pueden seleccionarse por medio de desplazamiento vertical con el cursor 14, deshabilitando algunos de los botones pulsadores P1 a P6 y asociando con los que no se usan para el cursor 14 otras funciones convenientes, por ejemplo el último comando enviado o el comando más usado. Puede realizarse un desplazamiento por todo el menú en la pantalla 12 o verse página por página. Estos modos de
- 40 visualización pueden programarse por el operario de instalación o en fábrica y pueden ejecutarse o bien en un modo de trabajo adicional del dispositivo 10 o bien accediendo a un submenú en cualquier modo predefinido, de manera que puedan personalizarse completamente, y por lo tanto cada usuario puede tener menús hechos a medida. Si el operario elige un comando en la pantalla 12 o lo activa usando el P6, la unidad 16 envía por medio de la interfaz 18 señales especiales que se reciben por la interfaz 28 y se interpretan por la unidad 24 como comandos de
- 45 accionamiento y se ejecutan por la misma. Por ejemplo, para un comando para mover la persiana, la unidad 24 accede a la memoria 26 para leer los valores de final de carrera, el perfil de referencia de par de torsión para el motor, etc., y hace funcionar el motor 22 de manera adecuada. Una alternativa, que es incluso más simple, es mostrar en la pantalla 14 la lista de las funciones disponibles y el botón pulsador asociado (o una combinación de botones pulsadores) para activar la función. En este caso, la pantalla 12 no es interactiva y no incluye un cursor,
- 50 pero es una pantalla de información. En un segundo modo de trabajo denominado "de instalación", el dispositivo 10 está predefinido para interactuar con el operario, suponiendo que es un usuario experto. Los gráficos mostrados en la pantalla 12 varían, pero en particular existe un aumento del número de parámetros mostrados y por lo tanto que pueden modificarse y programarse. Puesto que pueden aparecer todavía como un menú (que puede gestionarse y consultarse de la misma manera que con el modo de trabajo "de usuario""), el operario de instalación puede obtener
- 55 acceso a todas las funciones necesarias para la programación total del sistema 20 de accionamiento, por ejemplo sus comandos de radio y/o la información o datos gestionados por el receptor inalámbrico, por ejemplo por medio de radio, del sistema de accionamiento.

Como con el modo de trabajo anterior, es posible usar las mismas opciones de visualización en la pantalla 12. Si el operario elige un comando en la pantalla 12 y lo activa con P6, la unidad 16 envía por medio de la interfaz 18 60 señales especiales que se reciben por la interfaz 28 e interpretan por la unidad 24 como comandos de programación. Dependiendo del comando, la unidad 24 accede a la memoria 26 para escribir los valores que el

# ES 2 388 184 T3

operario desea modificar, o para leerlos, enviándolos a la unidad 16 por medio de las interfaces 28, 18 de modo que se muestran en la pantalla 12 según los modos de trabajo y las configuraciones de visualización dados.

En un tercer modo de trabajo denominado "de diagnóstico/sistema", el dispositivo 10 está predefinido para interactuar con personal especializado, permitiendo comprobar y modificar parámetros de funcionamiento (lista de 5 operaciones realizadas, comprobar si las operaciones se han realizado de la manera correcta, versión de software instalado, versión de firmware, parámetros de funcionamiento, etc.) y por lo tanto actualizar e instalar nuevas versiones con nuevos modos y funciones.

En un cuarto modo de trabajo denominado "de parámetro", el dispositivo 10 está predefinido para interactuar con personal especializado (o la empresa de fabricación) responsable de comprobar el sistema instalado. Por ejemplo, 10 es posible comprobar el tipo de componentes instalados, sus estados y sus características.

La gestión de la pantalla 12 puede realizarse por medio de un controlador 30 dedicado (mostrado con líneas discontinuas) que se hace funcionar por la unidad 16 o por medio de la programación adecuada de la unidad 16, que hace funcionar directamente la pantalla 14. No obstante, son posibles otros medios. La función que es deseable obtener es hacer funcionar la pantalla 12 de modo que muestre un conjunto organizado de datos y/o funciones que

- 15 está asociado de una manera definida de forma unívoca con cada modo de trabajo. Por lo tanto, ésta es la gran ventaja de la invención: debido a los diversos elementos visualizados en asociación con cada modo de trabajo, el usuario interactúa con el dispositivo en cualquier circunstancia de la manera más apropiada: la pantalla 12 presenta un contenido de información y funcional bajo en el modo que presumiblemente se usará por un usuario inexperto, mientras que presenta un alto contenido en el modo para expertos. Debe indicarse que, haciendo funcionar la
- 20 pantalla 12 para mostrar datos y funciones que usan filtros de acceso cada vez más selectivos, se evitan los errores debidos a un uso incorrecto involuntario o sin querer de parámetros del sistema cruciales. Cada conjunto de datos y/o funciones puede presentar componentes interactivos (por ejemplo parámetros que pueden definirse) o no. El conjunto de datos puede visualizarse de manera separada o simultánea, dividiendo por ejemplo el área de la pantalla 12 mostrada en ventanas.
- 25 Los modos de trabajo que permiten el acceso a los datos más delicados del sistema pueden ser accesibles por medio de la introducción de una "contraseña o clave" que se inserta por medio de una combinación de botones pulsadores, un código o un botón pulsador oculto en la estructura del dispositivo. En este caso, se genera una máscara para insertar un código de acceso por los medios de visualización.
- Ventajosamente, el dispositivo 10 puede contener o puede conectarse a un módem 40 GSM o transceptor 30 equivalente. De esta manera es posible acceder al dispositivo 10 de manera remota, enviando comandos al último o, por medio del mismo, al sistema 20 de accionamiento. De la misma manera la empresa de fabricación puede comprobar de manera remota el estado y la eficiencia de los componentes instalados, de modo que se disponga de una idea precisa de cualquier fallo o funcionamiento incorrecto. Las interfaces 18, 28 pueden usar medios de transmisión por cable o inalámbricos. Ventajosamente, este canal de comunicación puede usarse tanto para enviar
- 35 comandos al sistema 20 de accionamiento en el modo "de usuario" como para programarlo, por ejemplo en el modo "de instalación", cuando se requiere un flujo de datos de doble sentido entre el sistema 20 de accionamiento y el dispositivo 10. Ventajosamente, es posible controlar y programar varios sistemas de accionamiento (véase la figura 2, bloque mostrado en líneas discontinuas). Cada sistema 20 de accionamiento presenta su propio código de identificación y se conecta a la interfaz 18 formando una red NT. Todos los datos de los sistemas 20 de
- 40 accionamiento están disponibles y pueden mostrarse en la pantalla 12 y pueden seleccionarse por medio de la misma, de uno en uno o en grupos, dependiendo del modo de trabajo del dispositivo 10. Por ejemplo, si los sistemas 20 de accionamiento controlan los sistemas de cierre en un casa, existe la posibilidad de combinar la misma información para todos los mecanismos automáticos; por ejemplo viendo el estado de todos ellos (ya sea abierto o cerrado) a primera vista. Éstas y otras variantes se incluyen dentro del alcance de protección de las siguientes 45 reivindicaciones.

4

#### **REIVINDICACIONES**

1. Dispositivo (10) de programación para los parámetros de funcionamiento de un sistema (20) de accionamiento, estando adaptados dicho dispositivo (10) de programación y dicho sistema (20) de accionamiento para transmitir datos entre sí, comprendiendo dicho dispositivo (10) de programación una pantalla (12) para visualizar datos y/o

- 5 funciones del sistema de accionamiento, caracterizado porque funciona con al menos dos modos de trabajo y porque al menos un conjunto de datos y/o funciones está asociado de una manera definida de forma única con cada uno de dichos al menos dos modos de trabajo y porque el primer modo de trabajo comprende menos datos y/o funciones que el segundo modo de trabajo, en el que los medios de visualización (16; 30) están adaptados para visualizar selectivamente y de manera organizada en la pantalla (12) unos elementos de dicho al menos un conjunto
- 10 de datos y/o funciones.

2. Dispositivo según la reivindicación 1, caracterizado porque dichos al menos dos modos de trabajo comprenden un modo de trabajo de usuario adaptado para obtener acceso a las funciones necesarias para usar el sistema (20) de accionamiento.

3. Dispositivo según cualquiera de las reivindicaciones anteriores, caracterizado porque dichos al menos dos 15 modos de trabajo comprenden un modo de trabajo de instalación adaptado para obtener acceso a las funciones necesarias para programar el sistema (20) de accionamiento.

4. Dispositivo según cualquiera de las reivindicaciones anteriores, caracterizado porque dichos al menos dos modos de trabajo comprenden un modo de trabajo de diagnóstico/sistema adaptado para comprobar y modificar parámetros de funcionamiento.

20 5. Dispositivo según cualquiera de las reivindicaciones anteriores, que comprende unos medios de selección (P1, P2,..., P6) para seleccionar elementos que forman parte de dicho al menos un conjunto de datos y/o funciones en la pantalla (12).

6. Dispositivo según cualquiera de las reivindicaciones anteriores, que comprende una interfaz de comandos (P5, P6) por medio de la cual puede realizarse la ejecución de las funciones presentes en dicho al menos un conjunto.

25 7. Dispositivo según cualquiera de las reivindicaciones anteriores, en el que los medios de visualización (16, 30) están predefinidos para organizar el conjunto de datos y/o funciones en menús.

8. Dispositivo según cualquiera de las reivindicaciones anteriores, en el que los medios de visualización (16, 30) están predefinidos para visualizar una máscara para insertar un código de acceso.

9. Dispositivo según cualquiera de las reivindicaciones anteriores, que comprende unos medios para seleccionar el 30 modo de trabajo.

10. Dispositivo según cualquiera de las reivindicaciones anteriores, que comprende unos medios para recibir/transmitir datos desde y hacia una unidad de control remoto, estando incorporados los medios de recepción/transmisión en el dispositivo de modo que se permite el control remoto de los mismos.

11. Dispositivo según cualquiera de las reivindicaciones anteriores, en el que un modo de trabajo está asociado con 35 un conjunto de datos y/o funciones relacionado con el estado del sistema (20) de accionamiento.

12. Dispositivo según cualquiera de las reivindicaciones anteriores, en el que un modo de trabajo está asociado con un conjunto de datos y/o funciones relacionado con los parámetros de funcionamiento del sistema (20) de accionamiento.

13. Dispositivo según cualquiera de las reivindicaciones anteriores, que comprende unos medios de 40 recepción/transmisión de datos para enviar comandos y para programar varios sistemas (20) de accionamiento por medio de una red de datos (NT).

14. Dispositivo según la reivindicación 13, que comprende unos medios para acceder a los parámetros de funcionamiento de un sistema (20) de accionamiento conectado a la red (20), tales como códigos de radio y/o información o datos gestionados mediante un receptor inalámbrico presente en el sistema (20) de accionamiento.

45 15. Dispositivo según la reivindicación 10, en el que los medios de recepción/transmisión comprenden un transceptor de GSM.

16. Dispositivo según cualquiera de las reivindicaciones anteriores, en el que el sistema (20) de accionamiento es una barrera móvil.

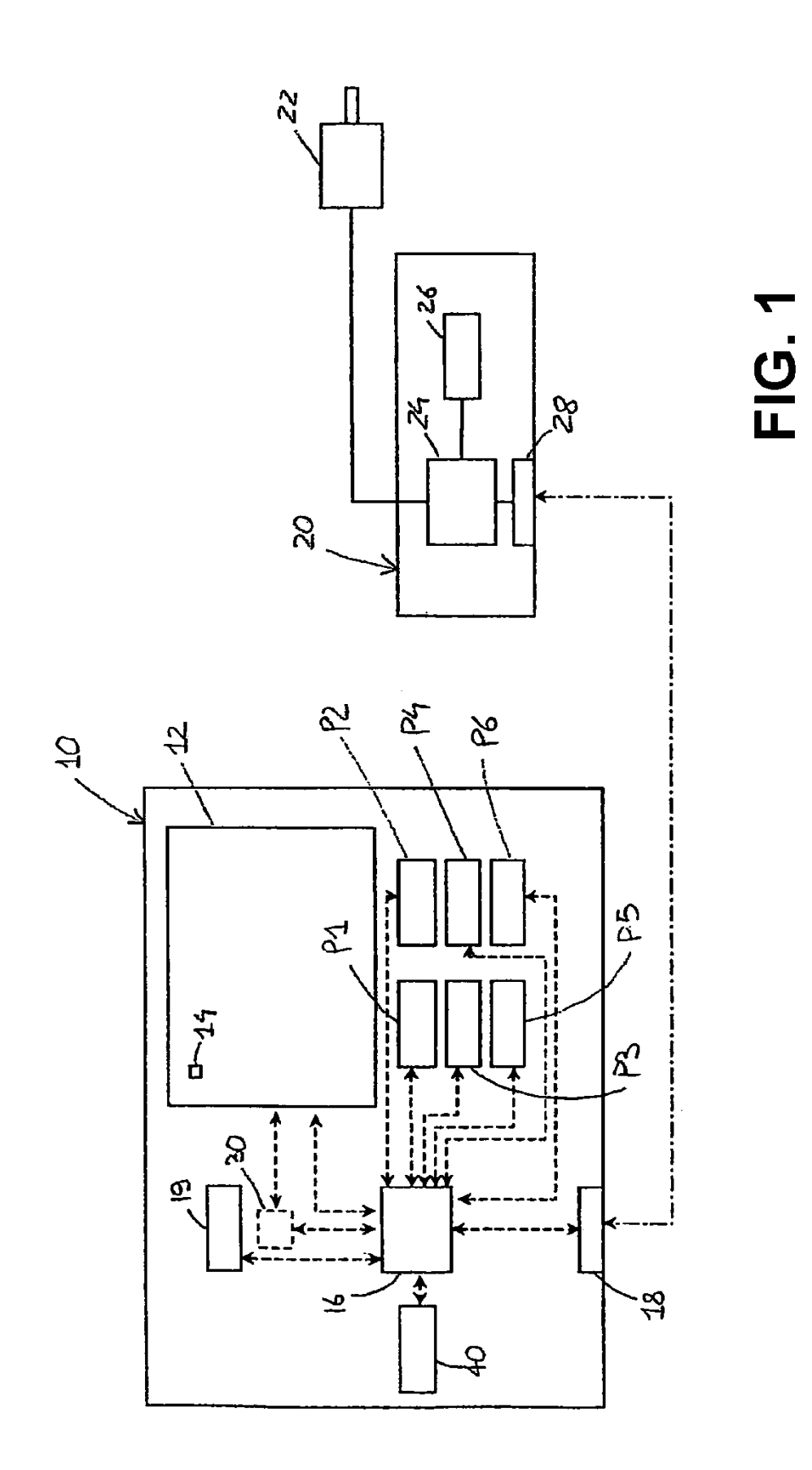

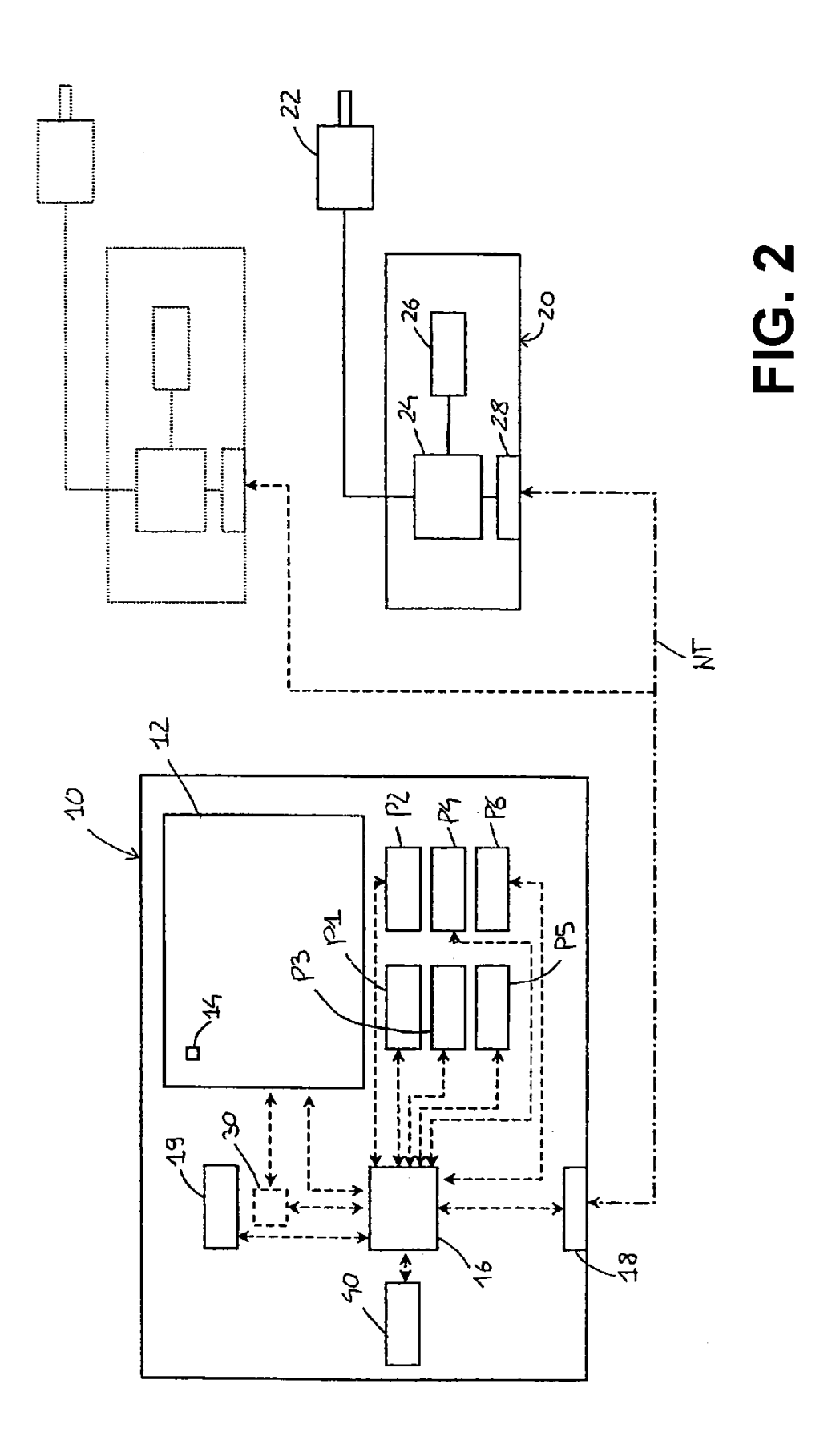